## Contenido

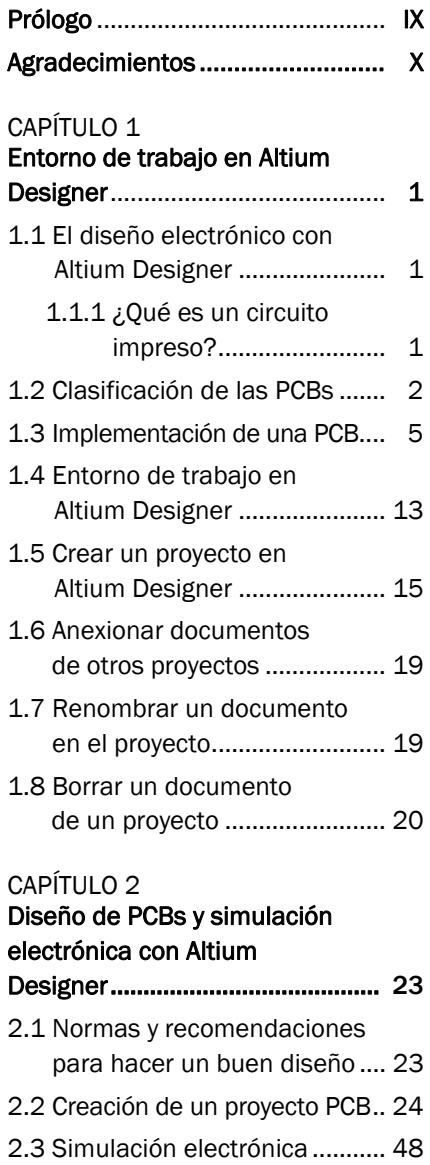

## CAPÍTULO 3

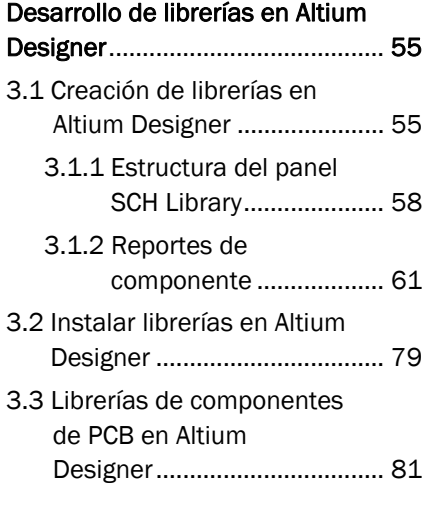

## CAPÍTULO 4

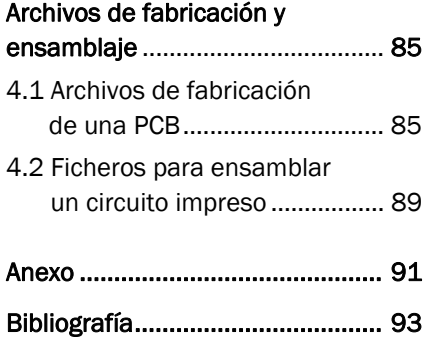